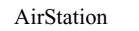

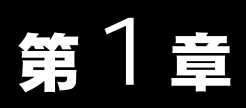

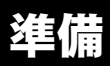

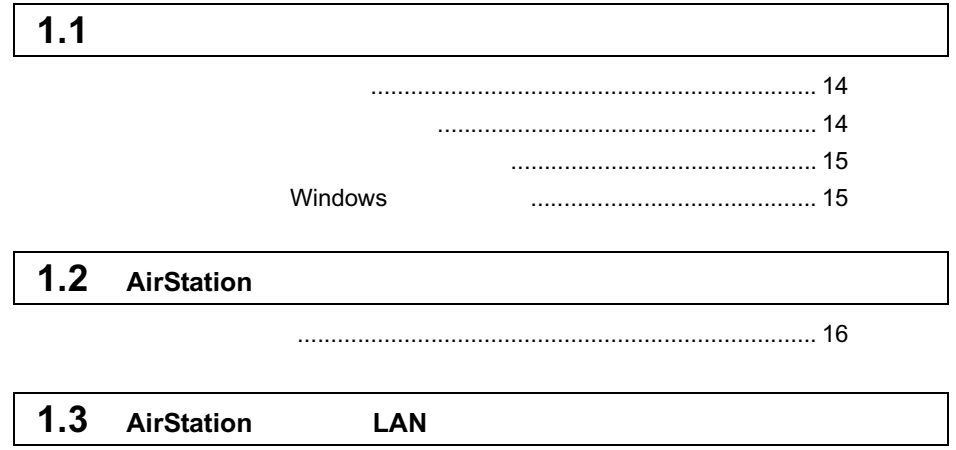

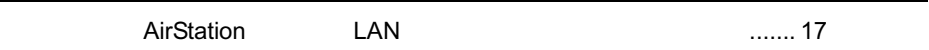

# 1.1 あらかじめ確認してください

### AirStation **and AirStation** 2.0

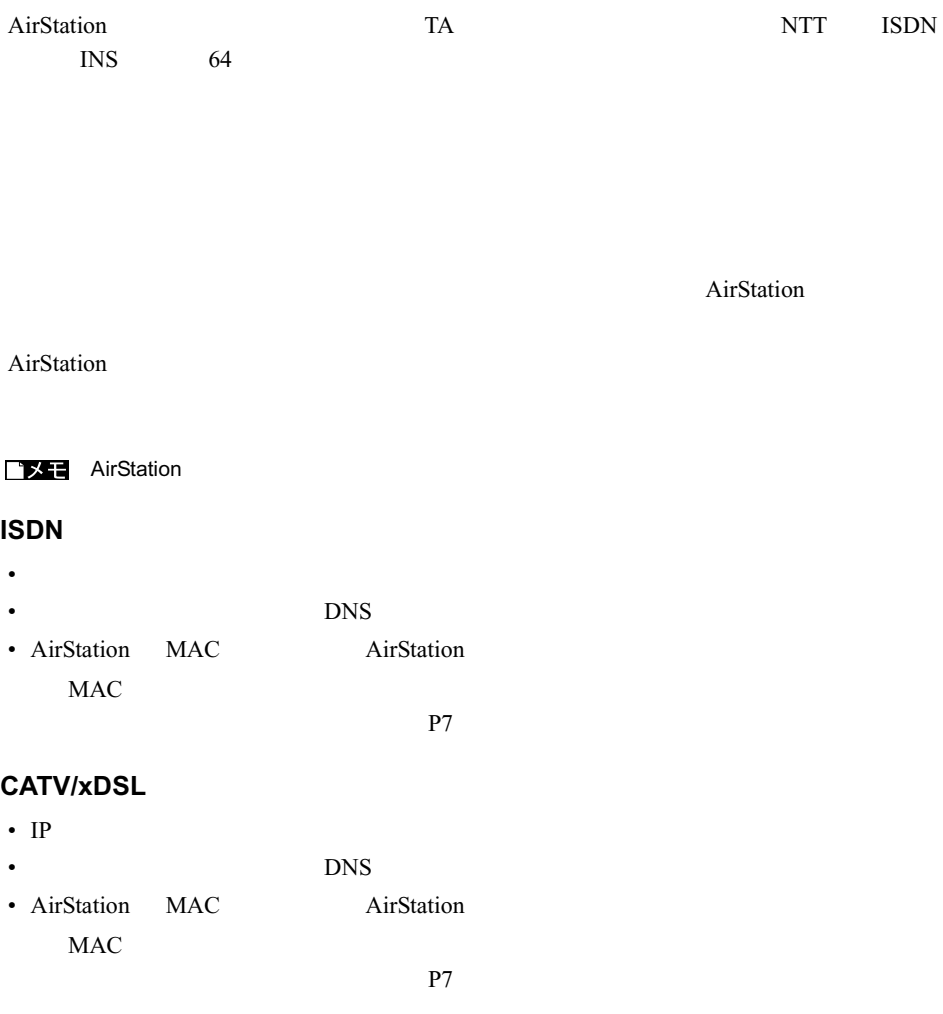

#### AirStation Windows

Windows Me/98/95 Windows2000/NT4.0

#### △注意

パソコンの故障/トラブルまたは、取り扱いを誤ったために生じた AirStation の故障/ト

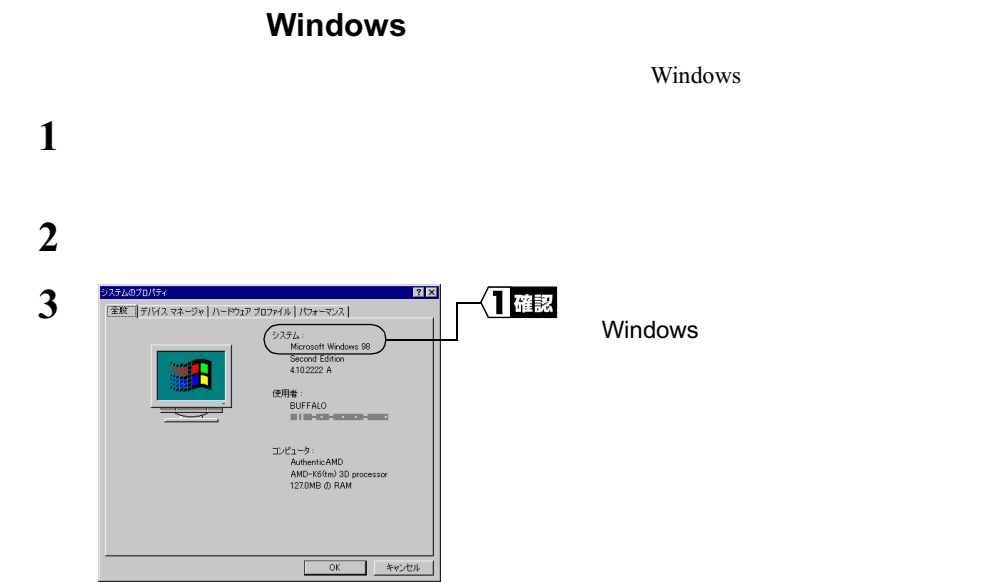

**1**

## 1.2 AirStation の取り付け

TA  $\epsilon$ 

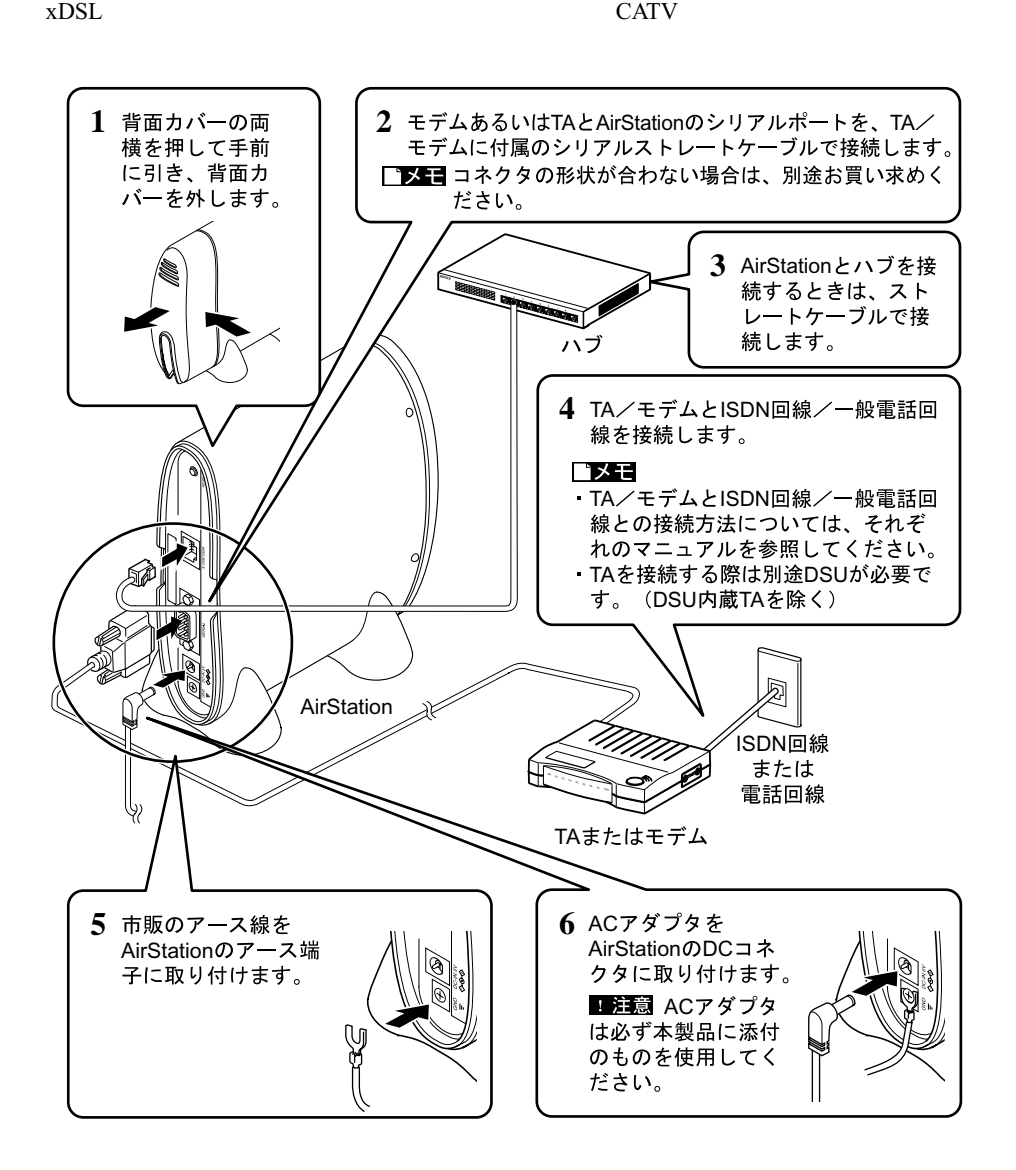

## 1.3 AirStation とハブ/ LAN ボード接続時の制限

### $AirStation$ LAN

### **10BASE-T**

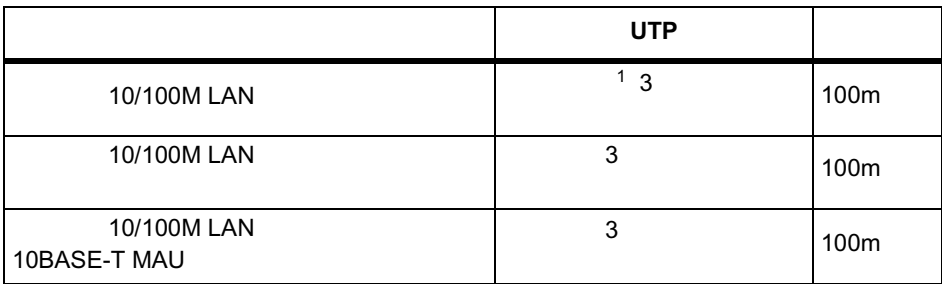

### **100BASE-TX**

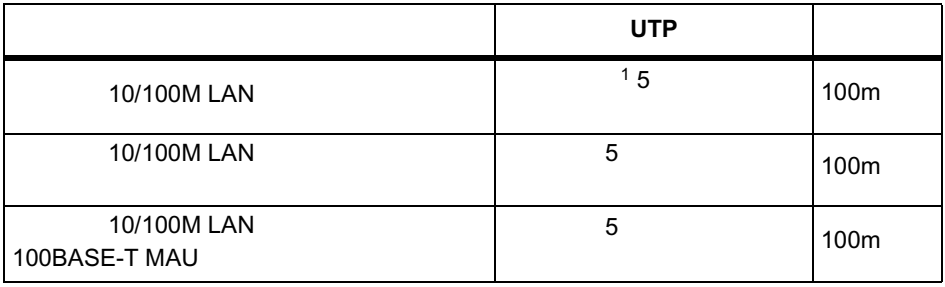

1 UTP  $\frac{1}{3}$ 

 $5$ 

### MEMO